## **EXAMEN DE SEPTIEMBRE DE 2006 I. T. Informática de Gestión**

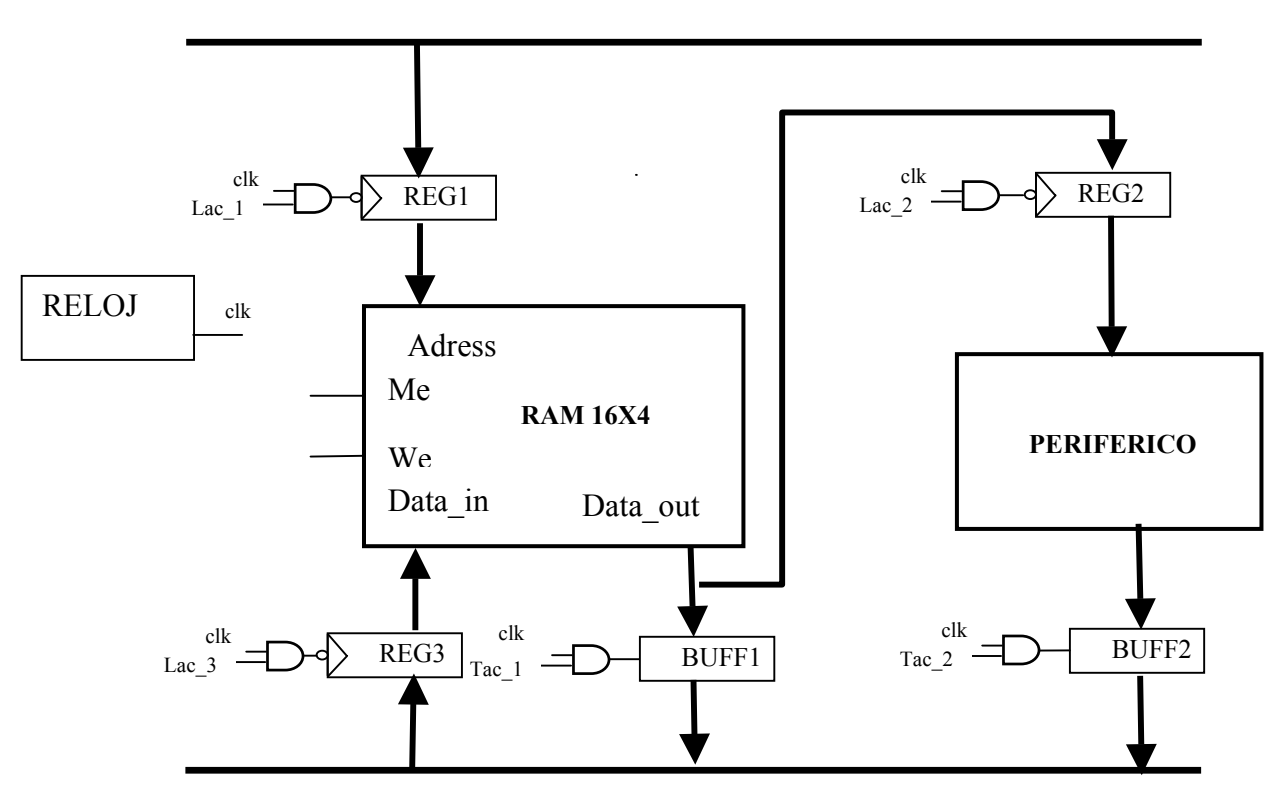

BUS DIRECCIONES

BUS DATOS

## **Figura 1.**

Dado el circuito de la figura 1 del que se incluyen los modelos VHDL de todos los elementos.

ME activa a nivel alto

 $WE = 1$  se realiza escritura en memoria;  $WE = 0$  se realiza lectura de la memoria

La señal de carga de los registros es activa por flanco de bajada y el control de los buffers es activo a nivel alto.

**1**.- Realizar el modelo VHDL estructural del circuito de la figura 1. **(2,5 puntos)**

**2**.- Calcular la frecuencia máxima de reloj para realizar la transferencia de un dato que se encuentra en la dirección de memoria indicada por el bus de direcciones al periférico.

## **(2,5 puntos)**

**3**.- Realizar el programa test-bench que permita probar la transferencia de memoria al periférico propuesta en el apartado anterior, cargando en el

periférico el dato contenido en la dirección de memoria 7 y luego el de la dirección 8.

Dar los valores adecuados a las señales de entrada necesarias. **(2,5 puntos)**

**4**.- Realizar el esquema y el modelo VHDL estructural de una memoria RAM de 32 palabras de 4 bits usando como componentes la RAM de 16 palabras de 4 bits de la figura 1 y las puertas lógicas necesarias. **(2,5 puntos)** 

## **MODELOS VHDL DE LOS COMPONENTES:**

ENTITY reloj IS GENERIC(periodo:TIME:=**??** ns); PORT(reloj:OUT BIT:='0'); END reloj;

ARCHITECTURE comportamiento OF reloj IS

**...**  END comportamiento;

ENTITY and2 IS GENERIC (retardo: TIME := 2 ns); PORT (e1, e2: IN BIT; sal: OUT BIT); END and2;

ARCHITECTURE comportamiento OF and2 IS

END comportamiento;

**...** 

USE WORK.arq\_pack.ALL; ENTITY registro4 IS GENERIC(retardo\_carga:TIME:=10 ns); PORT(entrada:IN vector\_bus; control:IN BIT:='0'; salida:OUT vector\_bus:=('0','0','0','0')); END registro4;

ARCHITECTURE comportamiento OF registro4 IS

**...**  END comportamiento;

USE WORK.arq\_pack.ALL;

ENTITY buffer4 IS

 GENERIC(retardo\_transferencia:TIME:=15 ns;retardo\_Z:TIME:=10 ns); PORT(entrada:IN vector\_bus; control:IN BIT:='0'; salida:OUT vector\_bus);

END buffer4;

ARCHITECTURE comportamiento OF buffer4 IS

**...**  END comportamiento; USE WORK.arq\_pack.ALL; ENTITY periferico4 IS PORT(entrada:IN vector\_bus; salida:OUT vector\_bus:=('0','0','0','0')); END periferico4; ARCHITECTURE comportamiento OF periferico4 IS **...** 

END comportamiento;

USE WORK.arq\_pack.ALL;

--se incluye el paquete ram\_pack (procedimiento de conversión de lógico a entero, tipos y señal resuelta)

ENTITY ram\_exa IS

 --retardo\_salida: retardo de propagación de las celdas de memoria a la salida --retardo\_Z: retardo de propagación del estado Z a la salida GENERIC(retardo\_salida:TIME:=30 ns; retardo\_Z:TIME:=15 ns); PORT(DATA\_IN:IN vector\_bus:=('Z','Z','Z','Z'); ADDRESS:IN BIT\_VECTOR(3 DOWNTO 0):=X"0"; ME,WE:IN BIT:='0'; DATA\_OUT:OUT vector\_bus:=('Z','Z','Z','Z'));

END ram\_exa;

ARCHITECTURE comportamiento OF ram\_exa IS

**...** END comportamiento;

PACKAGE arq\_pack IS

 TYPE tri\_estado IS ('0', '1', 'Z'); TYPE vector\_bus IS ARRAY (3 DOWNTO 0) OF tri\_estado: TYPE array\_vector\_bus IS ARRAY (INTEGER RANGE <>) OF vector\_bus; FUNCTION resolucion (entrada: array\_vector\_bus) RETURN vector\_bus; --la señal del bus será la resuelta SUBTYPE bus\_resuelto IS resolucion vector\_bus; PROCEDURE logico\_entero(VARIABLE vector:IN BIT\_VECTOR; VARIABLE entero:OUT INTEGER); PROCEDURE entero\_logico(VARIABLE entero:IN INTEGER; VARIABLE vector:OUT BIT\_VECTOR); END arq\_pack; PACKAGE BODY arq\_pack IS **..................................**

END arq\_pack;